# Mi primer trabajo

## Alma Flores-Ayala, Elizabeth Arambula-Garcia Instituto Tecnológico Superior Zacatecas Occidente

*Resumen*—En este trabajo se ponen en práctica los conocimientos adquiridos en el uso de la plataforma de redaccion de ´ textos académicos [Authorea.](http://www.authorea.com)

### **INTRODUCCIÓN**

las plataformas digitales para la elaboración de textos académicos han tomado gran relevancia en los últimos años debido a la necesidad de contar con herramientas capaces de proporcionar recursos como la colaboración en línea, el citado y la exportacion a diferentes formatos como el PDF. ´

#### DESARROLLO

Una de las capacidades de esta plataforma es la inclusión de imágenes como podemos apreciar a continuación:

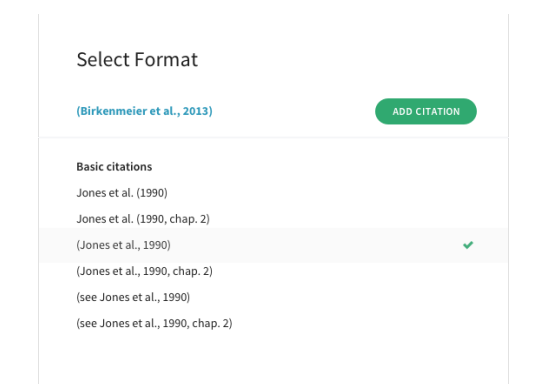

Figura 1. Opciones de formato de citado en Authorea.

<span id="page-0-0"></span>Como podemos apreciar en la Fig. [1](#page-0-0) Authorea cuenta con una gran variedad de formatos de citado.

Además de la inclusión de figuras también podemos incorporar tablas, como ejemplificaremos a continuación: tablas, como ejemplificaremos a continuación:

<span id="page-0-1"></span>Nombre del alumno Calificación Rolando Reyes 80 Fernando Escalera  $85$ Cuadro I. CALIFICACIONES DE LA PRIMERA UNIDAD DE TALLER DE INVESTIGACIÓN<sup>I.</sup>

En el Cuadro [I](#page-0-1) se pueden apreciar los resultados de la primera evaluación del curso de Taller de investigación I.

Los árboles de decisión tienen aplicaciones a lo largo a una amplia cantidad de áreas relacionadas con la economía, ya que a partir de datos cuantitativos podemos contribuir a mejorar la toma de decisiones [\[1\]](#page-1-0).

#### *Los menus en Authorea ´*

*Formatos de exportacion: ´*

#### *Redactando expresiones matematicas ´*

existe dos formas de redactar expresiones matematicas, la ´ primera es con ayuda del lenguaje Latex y la segunda es simplemente utilizando el editor de ecuaciones.

Para el caso de latex, debemos insertar un módulo como el de a continuación.

<span id="page-0-2"></span>
$$
c_j = \sigma_j - \sum_{i=1}^{m} \rho_i a_{ij} \tag{1}
$$

De acuerdo con la ecuación [1](#page-0-2)

$$
c_j = \sigma_j - \sum_{i=1}^m \rho_i a_{ij}
$$

$$
\int_{a}^{b} f(x)dx = F(b) - F(a)
$$
 (2)

$$
\frac{d}{d\theta}\sin\theta = \cos\theta\tag{3}
$$

**CONCLUSIONES** 

## **REFERENCIAS**

<span id="page-1-0"></span>[1] P. A. C. Hernández, "Aplicación de árboles de decisión en modelos de riesgo crediticio," *Revista colombiana de estad´ıstica*, vol. 27, no. 2, p. 139, 2004.